# Drupal Retro from a noobie

#### **RobPowell**

#### **Presentation Goals**

- Drupal is great review projects over the last year
- Tools that empower developers
- Discuss our role in the Drupal Community

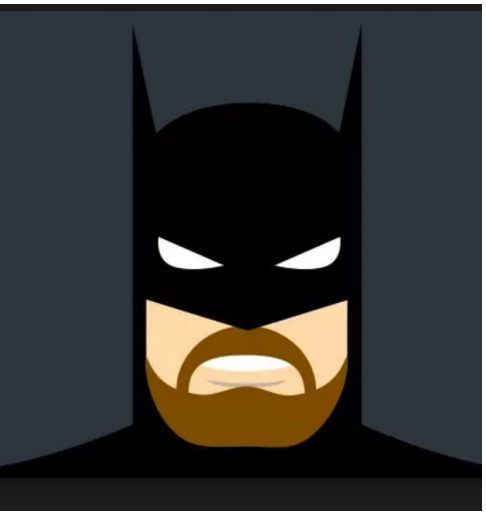

#### About me

- Been with the State for 7 years
	- ETL developer
	- PeopleSoft Developer
	- Django
	- Drupal
- During this time worked on many php CMSs : nuke, wordpress, & joomla.
- Also worked with MVC CodeIgniter

### Why Try so hard

- Jack of all trades master of none
- Training with Isovera, DrupalCon, and Drupalize.me
- **OJE**

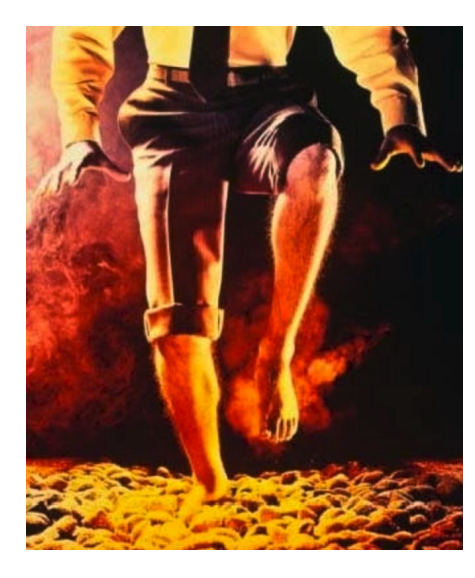

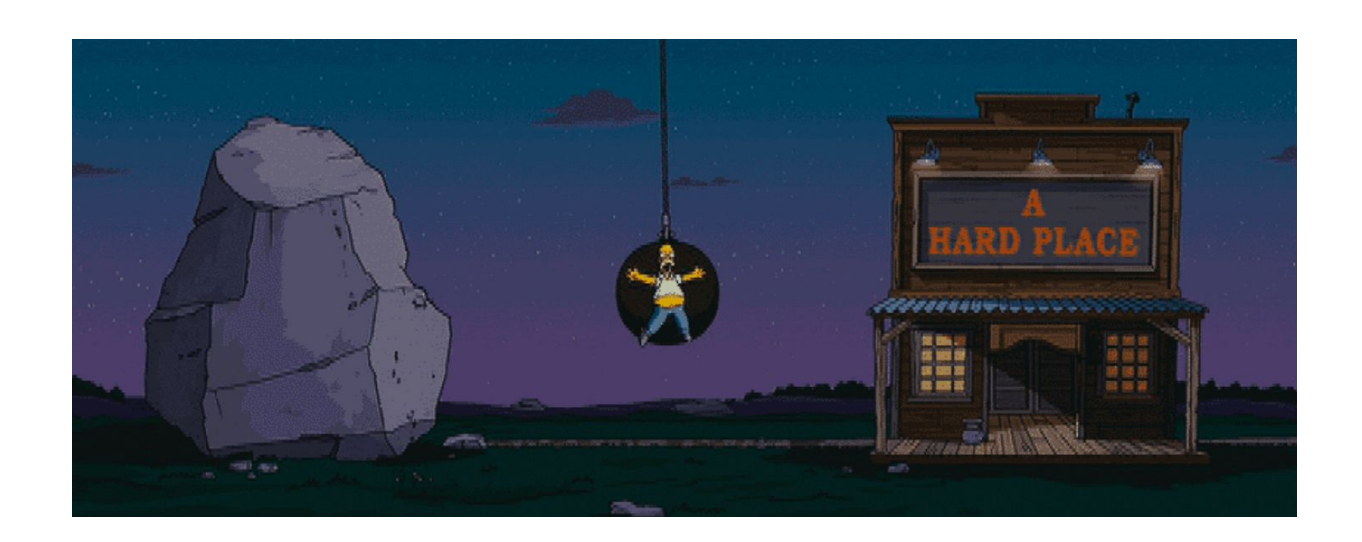

#### What I was able to accomplish in Drupal

#### $D<sub>7</sub>$

- MassTexts
- MassForms
- Openpediatrics\*

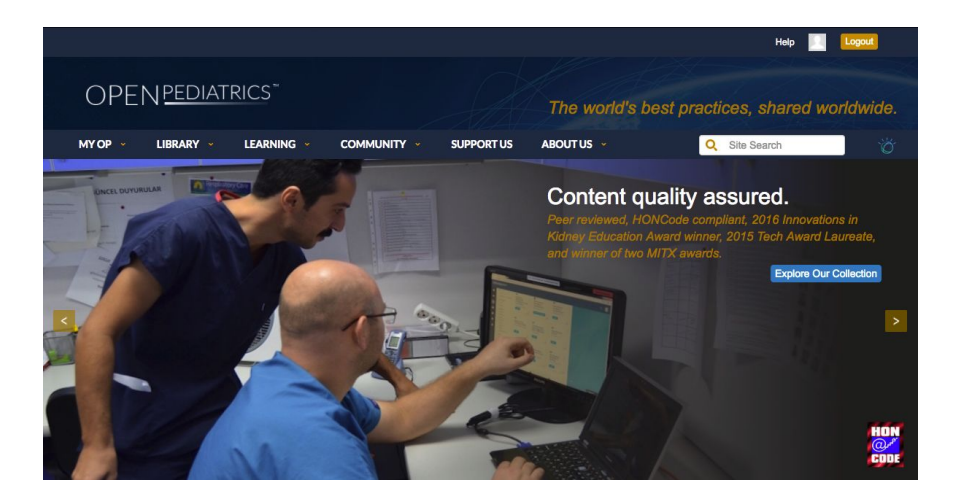

D<sub>8</sub>

- University Study\*
- Construction project management\*
- MassGov

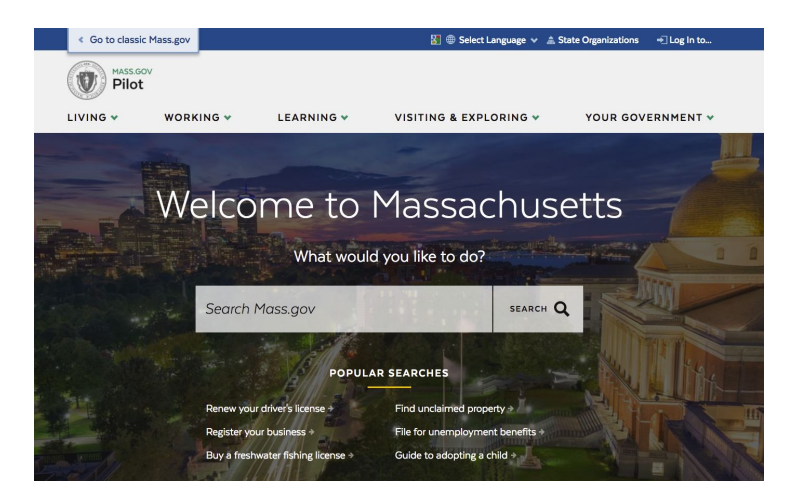

### D7 Projects & modules

#### $\bullet$  D<sub>7</sub>

- MassTexts
- MassForms
- Openpediatrics\*
	- Leverage technology to promote worldwide sharing and exchange of knowledge about the care of sick children.
- **Feeds**
- Twilio
- Rules
- **Views**
- Inline entity form
- Fields permissions
- Quiz
- Lesson
- Organic groups

### D8 Projects & modules

#### $\bullet$  D8

- University Study\*
- Project Construction Management\*
- MassGov
- webform
- Webform\_views
- Csv serialization
- Vbo export
- Group
- Inline entity form
- Auto Entity Label
- Token

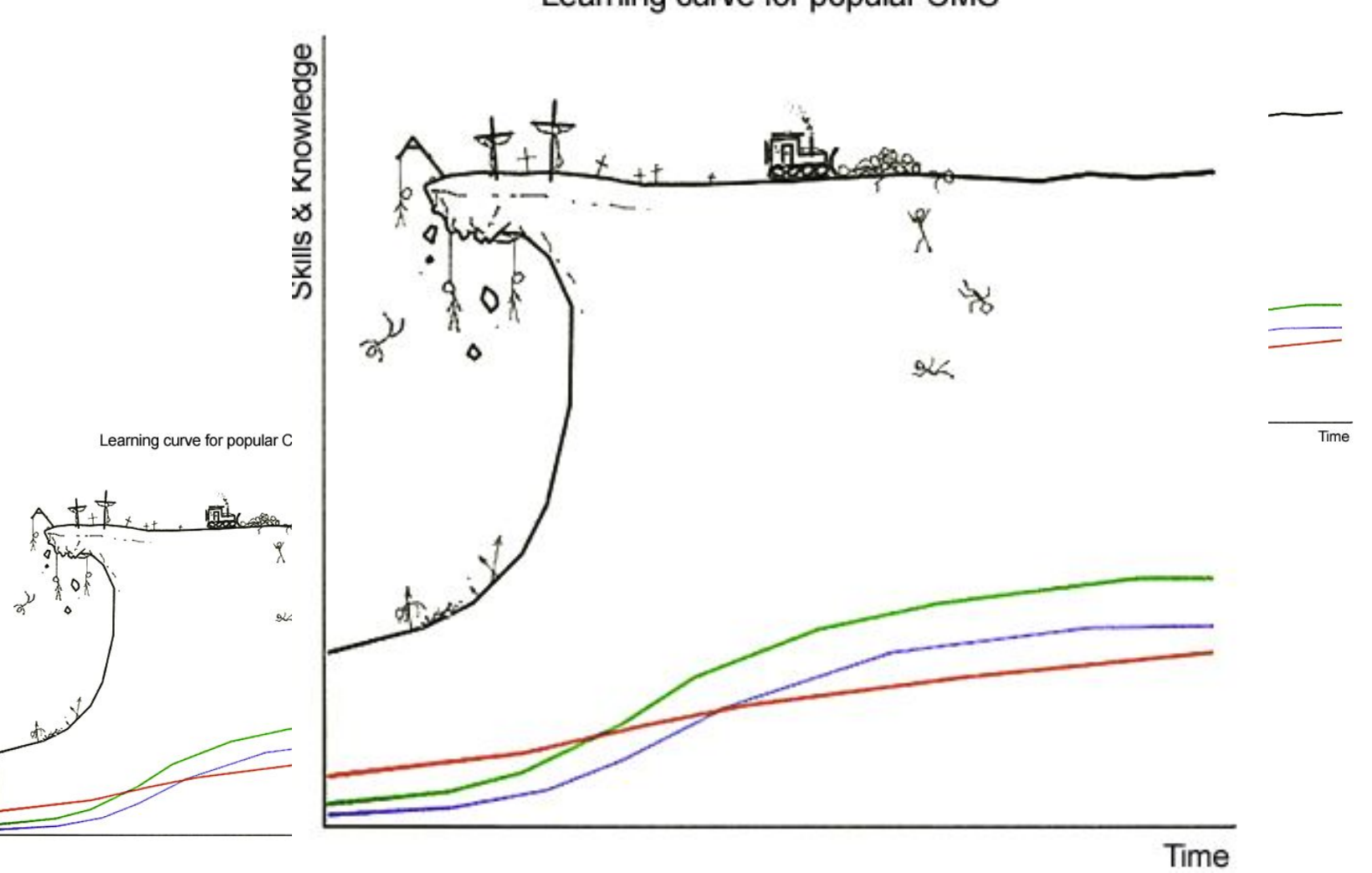

Skills & Knowledge

Learning curve for popular CMS

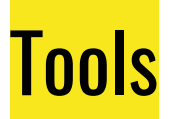

- IDE (phpstorm)
- xdebug
- Composer
- [Drupal Api documentation](https://api.drupal.org/api/drupal/core!modules!node!src!Entity!Node.php/class/Node/8.2.x)
- Drupal Source code
- Drush / Drupal Console
- Support
	- Drupal Meetups
	- Network
	- Drupal Slack
	- Drupal Stack overflow

### Review most downloaded modules

- [https://www.drupal.org/project/project\\_module/?f%5B0%5D=&f%5B1%5D=&](https://www.drupal.org/project/project_module/?f%5B0%5D=&f%5B1%5D=&f%5B2%5D=&f%5B3%5D=drupal_core%3A7234&f%5B4%5D=sm_field_project_type%3Afull&f%5B5%5D=&text=&solrsort=iss_project_release_usage+desc&op=Search)  $f\frac{6}{5}B2\%5D=$  $f\frac{6}{5}B3\%5D=drupal$  core $\frac{6}{3}A7234$  $f\frac{6}{5}B4\%5D=sm$  field project [type%3Afull&f%5B5%5D=&text=&solrsort=iss\\_project\\_release\\_usage+desc](https://www.drupal.org/project/project_module/?f%5B0%5D=&f%5B1%5D=&f%5B2%5D=&f%5B3%5D=drupal_core%3A7234&f%5B4%5D=sm_field_project_type%3Afull&f%5B5%5D=&text=&solrsort=iss_project_release_usage+desc&op=Search) [&op=Search](https://www.drupal.org/project/project_module/?f%5B0%5D=&f%5B1%5D=&f%5B2%5D=&f%5B3%5D=drupal_core%3A7234&f%5B4%5D=sm_field_project_type%3Afull&f%5B5%5D=&text=&solrsort=iss_project_release_usage+desc&op=Search)
- **Documentation**
- **Examples**
- **Cookbooks**
- Videos

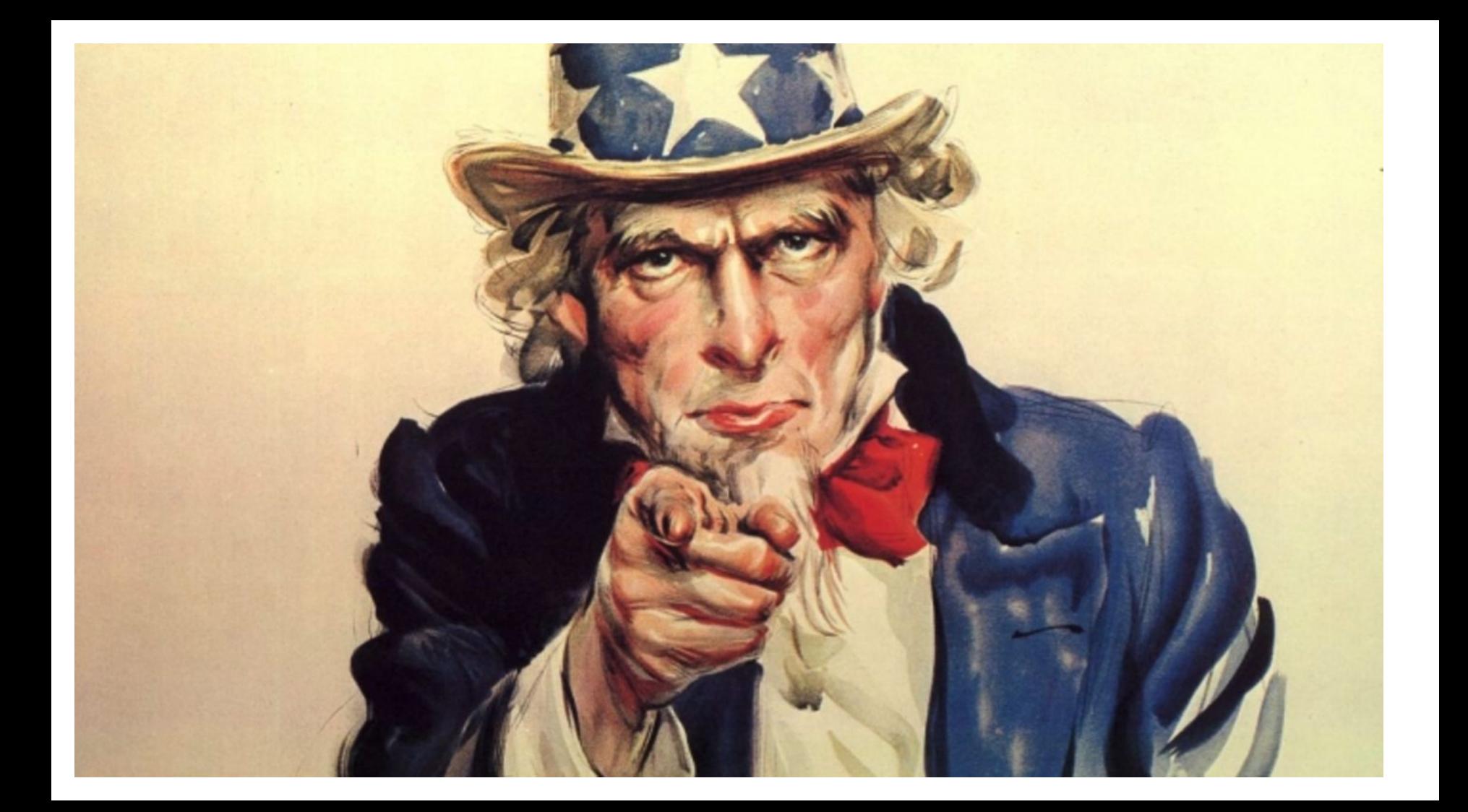

### **In closing**

- Drupal is awesome
- The community is what keeps us going
- What can you do to help "move the needle" for Drupal
	- Respond to Drupal Exchange questions
	- Open tickets on Drupal
	- Run events

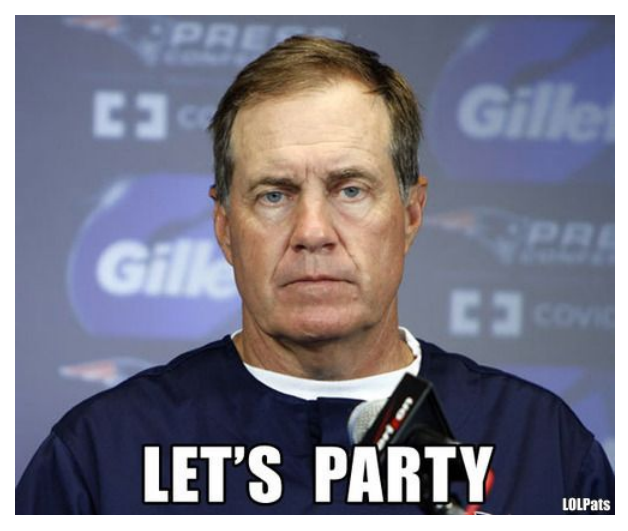

## **Questions ?**